<span id="page-0-0"></span>Comercio internacional: Un análisis según la teoría de grafos

 $\rm Maestr$ ía en $\rm Economía$ 

Javier Burroni

Junio 2015

### Abstract

La teoría de grafos es una teoría matemática que permite el modelado de relaciones entre pares de objetos. Siguiendo esta teoría, en este trabajo se propone un análisis del comercio internacional en dos aspectos: lo comerciado y los comerciantes. Estos dos aspectos definen los espacios que se van a estudiar, el primero define el espacio de productos y el segundo define el espacio de países. En el espacio de productos, se va a replicar lo realizado por [Hidalgo et al.](#page-32-0) [\[2007\]](#page-32-0). En ese trabajo se define el espacio producto y se construyen herramientas para su an´alisis. Adem´as de replicar el trabajo, se analizará con las herramientas propuestas la situación de la Argentina en un período de 10 años. Por otro lado, en el espacio de países, se propondrá la utilización de un algoritmo de Teoría de Juegos conocido como Top Trading Cycle para la detección de bloques comerciales.

A Melisa.

## ´ Indice general

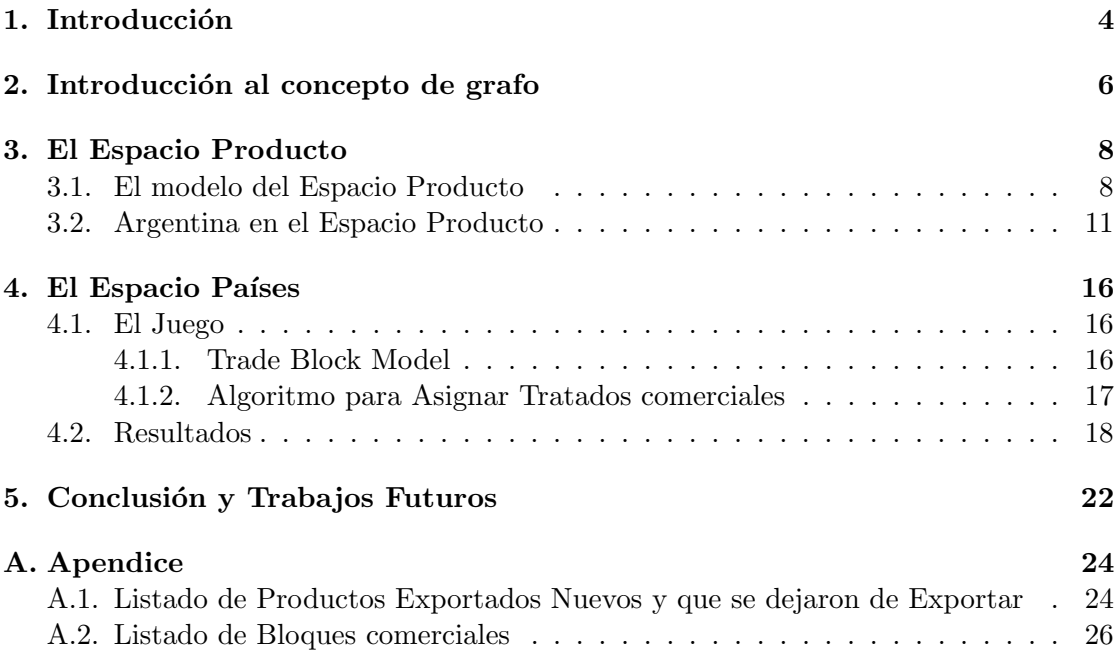

## <span id="page-4-0"></span>Capítulo 1 Introducción

Representar la organización industrial de una nación en forma de un grafo es una practica standard en la econom´ıa. Por ejemplo la Matriz de Leontieff, o Matriz de Input-Output, no es mas que un grafo dirigido con pesos. En este caso particular, cada nodo representa un producto, las conexiones entre los nodos  $(\rightarrow)$  representan la relación es insumo de, y los pesos representan cuantas unidades del primer producto se necesitan para producir una unidad del segundo producto. A pesar de estar tan bien establecida esta practica, recientemente cobró nuevo impulso por el desarrollo de nuevas técnicas en la teoría de Grafos, sumada a la mayor disponibilidad de datos y capacidad de computo. Esto se vio reflejado en la aparición de nueva bibliografía sobre el tema, con enfoques completamente distintos a las practicas usuales de la disciplina.

El texto que marca el punto de inflexión en el uso de la teoría de Grafos es [Hidal](#page-32-0)[go et al.](#page-32-0) [\[2007\]](#page-32-0). En ese trabajo los autores utilizaron datos de comercio internacional para definir un espacio producto –lugar donde las relaciones ocurren solamente entre productos–. En este espacio producto se construye un grafo particular que define las relaciones entre todos los productos intercambiados en el mundo en un determinado momento. Luego, se pueden caracterizar las exportaciones de los distintos países utilizando este grafo particular. Finalmente, los autores sugieren que existe una relación entre el nivel de desarrollo económico de un país, y el espacio que ocupan sus exportaciones en el espacio de productos (ver también [Hausmann and Hidalgo](#page-32-1) [\[2011\]](#page-32-1)). En los últimos años surgieron distintos análisis basadas en ese trabajo, como por ejemplo [Boschma et al.](#page-32-2) [\[2012\]](#page-32-2), donde se utiliza las herramientas propuesta para analizar el crecimiento regional en España.

La contribución de la presente Tesis es en dos dimensiones. Por un lado, se va a reproducir el trabajo realizado en [Hidalgo et al.](#page-32-0) [\[2007\]](#page-32-0), analizando la situación de la Argentina según este análisis. Para este fin, se va a comparar la posición en el Espacio Producto de la Argentina en el año 1990 y en el año 2000. Se eligieron estos años porque en ese periodo se realizo un cambio brusco en la política industrial, y resulta de interés analizar ese cambio con esta herramienta anal´ıtica. Por otro lado, se va a analizar el problema transpuesto: usando los datos de comercio internacional, analizar el espacio de los países. Para eso, se propone la utilización de un algoritmo de teoría de juegos

para identificar tratados comerciales. El algortimo, Top Trading Cycle, fue presentado en [Shapley and Scarf](#page-32-3) [\[1974\]](#page-32-3) y se base en la utilización de grafos. La literatura sobre comercio internacional es extensa, como se puede observar por ejemplo en [Drysdale and](#page-32-4) [Garnaut](#page-32-4) [\[1982\]](#page-32-4). Sin embargo, lo que pretende este trabajo es poder agregarle semántica a ciertos conjuntos de bloques comerciales, y esta sem´antica va a ser definida por un juego particular. Es importante notar que ambos an´alisis, en el espacio de productos y en el espacio de países, son análisis sobre el mismo conjunto de datos, v.gr. datos de comercio internacional, y se realizan utilizando la misma herramienta analítica: los grafos.

Lo que resta de este trabajo se organiza de la siguiente manera: En el Capítulo 2 se van a repasar conceptos sobre grafos, dando los elementos que luego serán utilizados en este trabajo. Luego, en el [Cap´ıtulo 3](#page-8-0) se va a presentar con mayor detalle el modelo propuesto en [Hidalgo et al.](#page-32-0) [\[2007\]](#page-32-0), reproduciendo el modelo en la Sección 3.1, y aplicándolo a los datos de la Argentina ente el año 1990 y 2000 en la Sección 3.2. En el Capítulo 4 se presentarán las motivaciones para el análisis en el Espacio de Países, donde el juego será formalizado y ejemplificado en la Sección 4.1, y los resultados aplicados a varios a˜nos se mostrar´an en la [Secci´on 4.2.](#page-18-0) Finalmente, se realizaran las conclusiones en el  $Cap$ ítulo 5. Adicionalmente, en el Apéndice A se presentará información adicional, como las tablas completas de los bloques comerciales inferidos (Sección A.2), y el listado de productos relevantes a la Sección 3.2 (Sección A.1).

Para la realización de este trabajo se utilizaron las librerías de código abierto Pandas [\(McKinney](#page-32-5) [\[2010\]](#page-32-5)), Statsmodels [\(Seabold and Perktold](#page-32-6) [\[2010\]](#page-32-6)), Matplotlib [\(Hunter](#page-32-7) [\[2007\]](#page-32-7)), Seaborn y NetworkX [\(Schult and Swart](#page-32-8) [\[2008\]](#page-32-8))

# <span id="page-6-0"></span>Capítulo 2 Introducción al concepto de grafo

Los grafos son estructuras matemáticas que permiten estudiar las relacionas entre pares de objetos. Esta estructura está compuesta por la interacción de dos tipos de objetos: los nodos o vertices y las conexiones entre estos, también llamadas *edges*. Cuando existe un edge entre dos nodos, entonces sabemos que existe una relación entre estos. El edge puede tener una dirección, como cuando se modela la relación 'es hijo de' o carecer de esta, como en la relación 'es vecino de'. Si los edges tienen dirección, tenemos un grafo dirigido, en caso contrario tenemos un grafo no dirigido. Adem´as, los edges pueden tener peso como en la relación 'se comunicó n veces en un determinado periodo', donde n sería el peso de la conexión, o carecer de este peso. Utilizamos la notación  $i \in G$  para indicar que el nodo i se encuentra en el grafo  $G$ . Además, si el nodo i está conectado al nodo j en un grafo no dirigido G decimos que  $i \sim j \in G$ . Si queremos indicar que esta conexión tiene un peso w escribimos  $i \sim v \in G$ .

Existen una amplia variedad de grafos y una cantidad igualmente grande de clasificaciones. En esta sección se mencionarán solamente las clasificaciones que sean útiles para el resto del trabajo. Podemos decir que un grafo es un multigrafo si está permitido que para un par de nodos  $i, j$  haya mas de un edge. En contraposición, existe el concepto de grafo simple, donde cada par de nodos  $i, j$  tiene a lo sumo un edge<sup>[1](#page-0-0)</sup>. Una interesante propiedad de los grafos simples es que existe un isomorfismo entre estos y las matrices cuadradas. Si existe un edge de i a j con un peso w, en la matriz A se puede poner en la celda  $(i, j)$  el peso  $w^2$  $w^2$ . De la misma forma se puede pasar de la matriz A a un grafo simple. Esta matriz se llama matriz de adyacencia. Si el grafo es no dirigido, la matriz de adyacencia es simétrica. Si no tiene pesos, se utilizan los valores 1 y 0 para indicar la presencia o ausencia de un edge. Se le llama grado del nodo a la cantidad de edges que tiene un nodo. Si el grafo es dirigido, se puede separar entre grado entrante –los edges que apuntan hacia el nodo– y grado saliente –la cantidad de edges desde el nodo–

Además, los grafos pueden estar conectados o no. Cuando un grafo está conectado, se

<sup>&</sup>lt;sup>1</sup>Algunos autores también exigen para los grafos simples que no haya bucles, es decir, que  $i \sim i \notin$  $G \quad \forall i \in G$ . Nosotros no vamos a tener esta restricción, permitiendo la existencia de a lo sumo un bucle por cada nodo.

<sup>&</sup>lt;sup>2</sup>Siempre que  $w = 0$  implique la ausencia de ese link

puede llegar de un nodo arbitrario a cualquier otro nodo solamente yendo por los edges (sin tener en cuenta la dirección). El caso paradigmático de un grafo conectado es un grafo completo, donde cada nodo i está conectado a todos los nodos j a través de un edge. Cuando los grafos no están conectados, se pueden obtener sus componentes conexas, esto es, los subgrafos de este grafo que sí están conectados. En los grafos dirigidos existe un tipo particular de conexión que son los ciclos. Tenemos un ciclo cuando se puede llegar de un nodo  $i$  a ese mismo nodo siguiendo los edges. Los bucles son un tipo particular  $-y$  poco interesante– de ciclos. Entre los grafos no dirigidos conexos, existe un tipo particular: los árboles. Un árbol es un grafo no dirigido en el cual entre cualquier par de nodos  $i, j$ , existe exactamente un camino que los una.También existen árboles dirigidos, pero en su versión no dirigida tienen que cumplir con esta propiedad.

Otro tipo de grafo especial son los grafos bipartitos. En estos grafos, el conjunto de nodos se puede dividir en dos subconjuntos mutuamente excluyentes:  $U y V$ , y cada edge conecta a un nodo de  $U$  con un nodo de  $V$ .

En el Capítulo 3 vamos a utilizar la relación entre los grafos y las matrices, y finalmente vamos a construir un ´arbol. En el [Cap´ıtulo 4](#page-16-0) vamos a utilizar grafos bipartitos y aplicaremos la detección de ciclos.

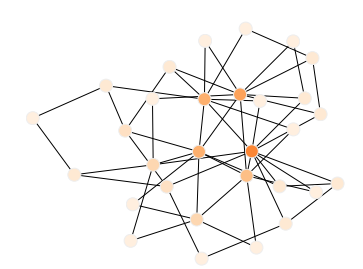

Figura 2.1: Grafo construido con el algoritmo Holme and Kim. El color identifica el grado del nodo.

### <span id="page-8-0"></span>Capítulo 3

### El Espacio Producto

#### <span id="page-8-1"></span>3.1. El modelo del Espacio Producto

El modelo del Espacio Producto se basa en los datos de comercio internacional cu-rados por [Feenstra et al.](#page-32-9)  $[2005]^{1}$  $[2005]^{1}$  $[2005]^{1}$  $[2005]^{1}$ . En estas bases tenemos el destino de las exportaciones de cada país desagrado al nivel del cuarto dígito del Standardized International Trade Code (SITC-4). Este modelo construye un indicador de proximidad entre los distintos productos exportados. Además, se propone una representación en red<sup>[2](#page-0-0)</sup> en donde se puede proyectar las exportaciones de los distintos países. El espacio que ocupa cada país en esta red es una cristalización del desarrollo pasado y muestra las posibilidades de desarrollo futuro.

El primer paso en la construcción de este modelo es el calculo de las ventajas comparativas reveladas para cada país y producto  $(RCA_{x,i})$  por Revealed Comparative Advantage):

$$
RCA_{c,i} = \frac{\frac{x(c,i)}{\sum_{i} x(c,i)}}{\frac{\sum_{c} x(c,i)}{\sum_{c,i} x(c,i)}}
$$
(3.1)

Según esta definición, que un producto i para un país c tenga  $RCA_{c,i} > 1$  significa que para este país, la proporción de las exportaciones del producto  $i$  representan una proporción mayor de sus exportaciones que la proporción de la participación de este producto en el comercio internacional.

Utilizando este coeficiente, se puede crear una distancia entre productos:  $\phi_{i,j}$ . Esta distancia elige todos los países que exportan significativamente el producto  $i$ , es decir que  $RCA_{x,i} > 1$ , y se calcula la proporción de estos que exportan significativamente el producto j:  $RCA_{x,i} > 1$ . De esta forma, se define una probabilidad condicionada:  $P(RCA_{x,i} > 1|RCA_{x,i} > 1)$ . Estas probabilidades forman una matriz cuadrada  $\Phi$  que relaciona cada producto con todos los otros productos. Para simplificar el análisis, los autores del trabajo original decidieron hacer que esta matriz sea simétrica. Para esto, se

<sup>1</sup>Estos datos se encuentran disponibles en [http://cid.econ.ucdavis.edu/data/undata/undata.](http://cid.econ.ucdavis.edu/data/undata/undata.html) [html](http://cid.econ.ucdavis.edu/data/undata/undata.html)

<sup>&</sup>lt;sup>2</sup>Durante esta tesis el concepto de 'grafo' y red se usará indistintamente.

<span id="page-9-0"></span>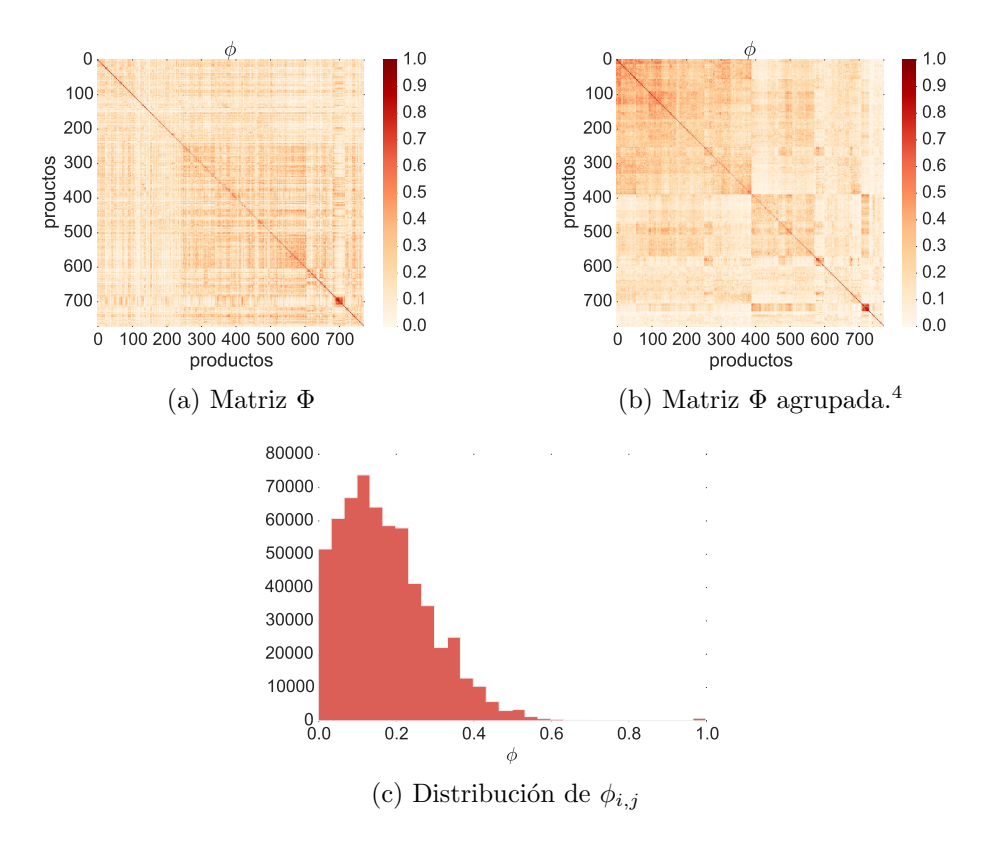

Figura 3.1: Características de  $\phi_{i,h}$ . En [3.1b](#page-9-0) se puede observar que se forman clusters de productos según su proximidad.

toma el mínimo valor de la probabilidad de exportar el producto  $i^3$  $i^3$  condicionado a ser exportador del producto j y la probabilidad de exportar el producto j condicionado a ser exportador del producto  $i$ . De esta forma se solucionan problemas técnicos cuando un país es el único exportador de un determinado producto. Entonces, los  $\phi_{i,j}$  tendrían la siguiente forma:

$$
\phi_{i,j} = \min\{P(RCA_{x,i} > 1 | RCA_{x,j} > 1), P(RCA_{x,j} > 1 | RCA_{x,i} > 1)\}\
$$
(3.2)

Las relaciones que se muestran en la matriz, el Espacio de Productos, son de primer orden: dado que se exporta i, cual es la probabilidad de exportar j. Pero resultan también interesantes las relaciones de orden superior. Por ejemplo, si un país exporta cereales y autos, cual es la probabilidad de que este país exporte tractores. Para realizar este tipo de análisis, se va a tener que complejizar el uso de la matriz utilizando una representación en forma de redes. Como se mencionó en [Figura 3.1b,](#page-9-0) este tipo de matriz puede representarse como un grafo (posiblemente completo) G, donde cada producto es un nodo, y cada celda representa un edge con peso. En la [Figura 3.1c](#page-9-0) se puede observar que la mayoría de las celdas tienen valores muy bajos, y los valores importantes están concentradas en muy

<sup>&</sup>lt;sup>3</sup>De aquí en adelante, cuando se diga que el país c exporta el producto i se tiene que leer  $RCA_{c,i} > 1$ ,

pocas celdas.<sup>[5](#page-0-0)</sup> La forma de poder analizar esta grafo es a través de la elección de un sub-grafo representativo. A este sub-grafo  $\tilde{G}$  se le va a pedir un conjunto de condiciones:

- Si  $i \sim j \in \tilde{G}$ , entonces,  $i \sim j \in G$ . Es decir,  $\tilde{G}$  solamente puede tener edges que existan en G.
- Si  $i \sim v$  j ∈  $\tilde{G}$ , entonces,  $i \sim v$  j ∈  $G$ . Esto implica que los pesos que hay en  $\tilde{G}$  son los mismo que en  $G$ .
- $i \in G \implies i \in \tilde{G}$
- **i**  $i \sim j$ ,  $i \sim w \in \tilde{G}$   $\implies i \sim z \notin \tilde{G}$   $\forall z \in \tilde{G}$  con  $z \neq j, w$
- Si  $i, j \in \tilde{G}$ , entonces existe un camino que lleva de i a j, es decir: el grafo está completamente conectado.
- De todos los posibles  $\tilde{G}$  que se pueden construir, queremos el que la suma de los pesos de sus edges sea maxima.

Para construir este grafo, vamos a utilizar el algoritmo del maximum spanning tree. Este algoritmo genera un árbol con la propiedad de que tiene el máximo peso. La descripción del algoritmo es la siguiente:

- 1. Se comienza con  $\tilde{G}$  vacio.
- 2. Se elige un nodo i de G y se agrega a  $\tilde{G}$ . Se lo llama x
- 3. De los  $j$ tal que  $x\underset{w}{\sim} j\in G,$ y $j\not\in \tilde{G},$ se elige el que $w$ sea mayor, y se agrega $x\underset{w}{\sim} j$ a  $\tilde{G}$ .
- 4. Si  $∀ i ∈ G$  tenemos que  $i ∈ \tilde{G}$ , nuestro algoritmo termina. En caso contrario, se llama x a j, y se vuelve al paso anterior

Este árbol es el objeto mas importante del trabajo original: La representación en red de el Espacio de Productos. Este objeto tiene significados económicos muy importantes. De la definición se puede observar que si dos productos son vecinos en el árbol, entonces tienen mayor probabilidad de ser exportados por el mismo país. Además, los autores encontraron una relación entre el nivel de desarrollo de un país, y la distribución topología de los productos que exportan. Los pa´ıses desarrollados ocupan casi todo el centro del árbol, mientras que las exportaciones de los países en desarrollo se encuentran en la periferia.

"[. . . ] industrialised countries occupy the core, composed of machinery, metal products, and chemicals [. . . ]. Whereas Latin America and the Caribbean

 $5$ Si aplicásemos un filtro que asigne 0 a todas las celdas menores a un cierto umbral, por ejemplo 0,3, tendríamos una matriz esparza.

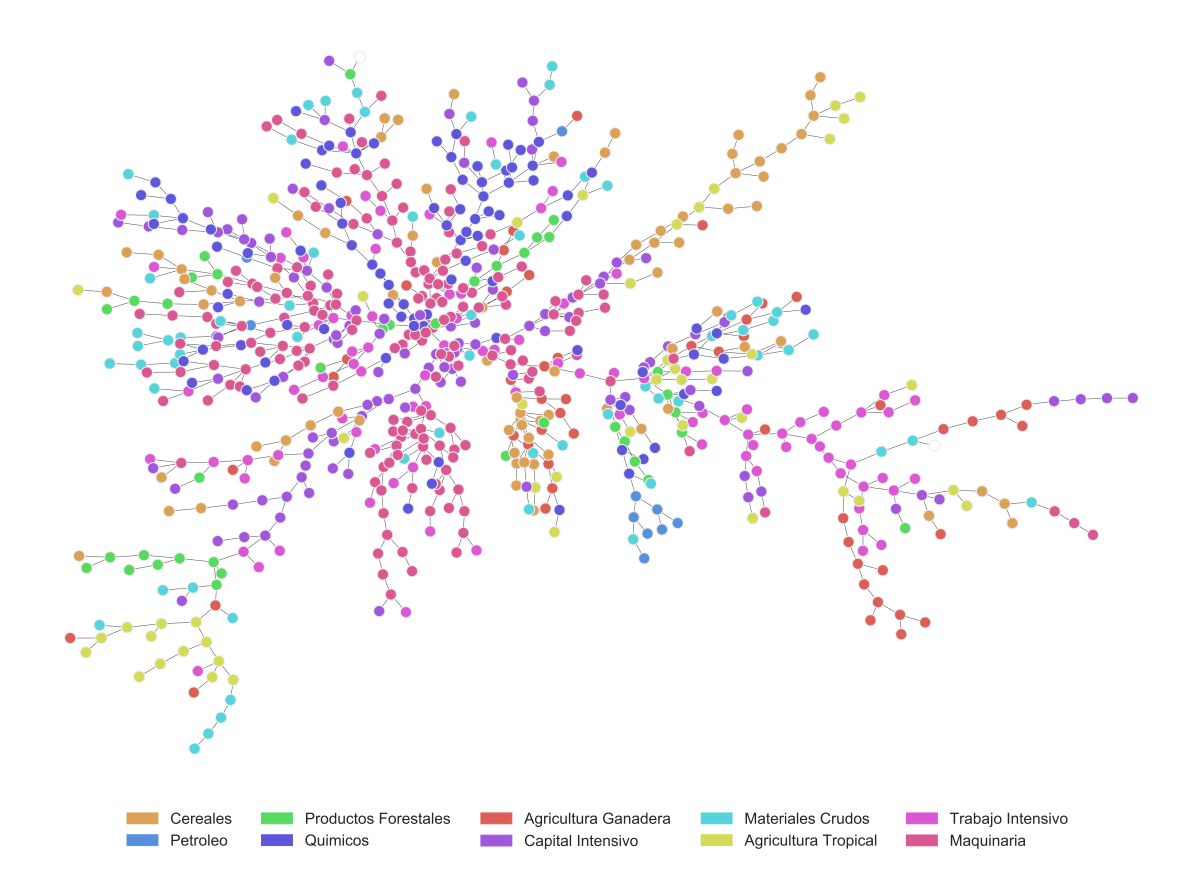

Figura 3.2: Espacio de Productos representada como una red para los 775 productos SIT-4 exportados en el año 2000

are further out in the periphery in mining, agriculture, and the garments sector."<sup>[6](#page-0-0)</sup>

Finalmente los autores conjeturaron que para el desarrollo se requieren saltos largos. Esto sería, lograr exportaciones de productos que se encuentren lejos de los productos que actualmente se exportan:

"It is quite difficult for production to shift to products far away in the space, and therefore policies to promote large jumps are more challenging. Yet it is precisely these long jumps that generate subsequent structural transformation, convergence, and growth."[7](#page-0-0)

#### <span id="page-11-0"></span>3.2. Argentina en el Espacio Producto

En el trabajo citado no había un análisis especifico de la Argentina, por lo que aquí se desarrollará un análisis comparativo entre los años 1990 y 2000. En la [Figura 3.3a](#page-13-0) se

 $^{6}$ [\[Hidalgo et al., 2007,](#page-32-0) p. 5].

 $7^7$ Ibid p. 7.

indicaron los productos que Argentina exportaba en el año 2000. Se puede observar que el grafo se encuentra poblado en la periferia. Incluso, se observan aglomerados en ciertas ramas. Las principales categorías son: Cereales (44 productos), Químicos (30), Agricultura Tropical (24), Capital Intensivo (24) y Agricultura Ganadera(17). Para comparar la evolución en los años mencionados se utilizan dos definiciones:

- Por un lado, la definición de exportador que se estaba utilizando hasta ahora: un país c exporta un producto i si  $RCA_{c,i} > 1$ .
- Por otro lado, necesitamos una definición para un no exportador. Decir que un país no exporta un producto si tiene  $RCA_{c,i} < 1$  produciría soluciones muy inestables para hacer análisis temporales, entonces se define a un país como no exportador si  $RCA_{c,i} < 0.5$ .

En base a estas definiciones, se proyectó en nuestra red dos conjuntos de datos: En la [Figura 3.3b](#page-13-0) se proyectaron todos los productos que no se exportaban en el año 1990 y se exportaban en el año 2000. De la misma manera, se proyectó en la [Figura 3.3c](#page-13-0) todos los productos que se exportaban en el a˜no 1990, pero ya no se exportaban en el a˜no 2000.

<span id="page-13-0"></span>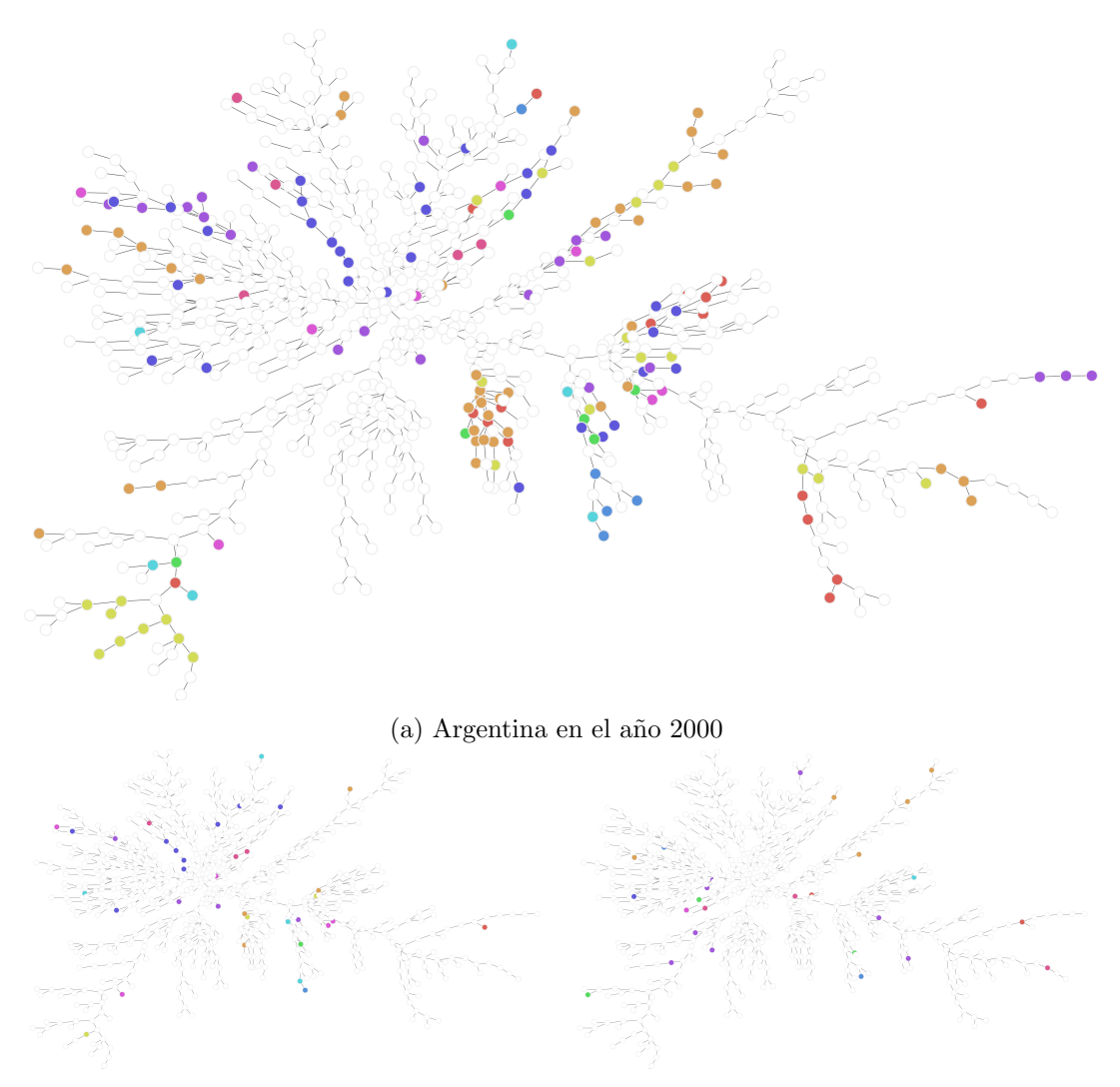

(b) Productos que se empezaron a exportar (c) Productos que se dejaron de exportar entre entre 1990 y 2000 1990 y 2000

Figura 3.3: Espacio de Producto de la Argentina en forma de red

Lo primero que resulta evidente es que en el año 2000 el número de productos exportados (163 productos) era mayor que el número de productos exportados en el año 1990 (156 productos). Sin embargo, un aumento de la cantidad de productos no implica necesariamente un mayor aumento en desarrollo –al menos no en los términos del trabajo original–. Para medir el nivel de desarrollo –o variaciones en este–, los autores del paper proponen un método: la utilización de un proceso de difusión. En su forma mas simple, un proceso de difusión es un proceso iterativo:

- 1. Se inicializa el conjunto E con todos los productos que se exportan inicialmente.
- 2. En cada iteración se agrega a  $E$  los vecinos de los productos en  $E$  que todavía no

estaban en E.

3. El proceso termina cuando E contiene a todos los productos.

La medida de relevancia es la cantidad de iteraciones que son necesarias para cubrir completamente la red. De forma sorprendente, si se utilizan los datos de exportaciones del a˜no 1990 para la Argentina, se requieren 16 iteraciones para completar la red. Por otro lado, se requieren 17 iteraciones si se utilizan los datos del a˜no 2000. Este es un resultado interesante ya que existen mas productos en el conjunto del año 2000 que en el conjunto del año 1990. También se pueden utilizar los coeficientes  $\phi_{i,j}$  –las distancias entre productos calculadas anteriormente– como probabilidad de transition. Podemos limitar el proceso de difusión a productos conectados a productos exportados y que la conexión tenga un número  $\phi_{i,j}$  mayor a un determinado umbral. En la definición del valor  $\phi_{i,j}$ , lo relacionamos con la probabilidad de exportar un producto condicionado a que ya se exportaba otro productos. Ahora el proceso de difusión está simulando un efecto de contagio con una probabilidad minima requerida. En este caso, nos van a interesar dos cosas: la cantidad de productos en el estado estacionario –el estado donde no se agregan mas productos-, y el número de iteraciones necesarias para llegar a ese estado.

<span id="page-14-0"></span>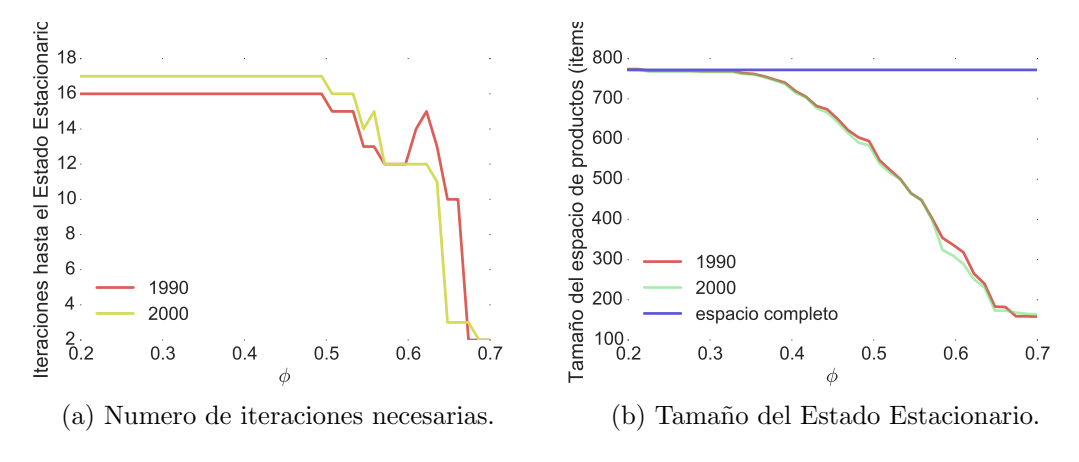

Figura 3.4: Resultados de difusión usando  $\phi$ .

Como se puede observar en la [Figura 3.4a,](#page-14-0) la simulación utilizando los datos de 1990 requiere menos iteraciones para llegar al Estado Estacionario, excepto para valores altos de  $\phi$ . También se puede observar que cuando la simulación llega al Estado Estacionario, el conjunto de productos exportados es consistentemente mayor para el a˜no 1990 que para el año 2000 – para todos los valores de  $\phi^8$  $\phi^8$ . En los gráficos presentados en la [Figu](#page-15-0)[ra 3.5](#page-15-0) se puede observar que para las primeras iteraciones, las ramas de productos no alcanzadas por la difusi´on para el a˜no 2000 es mucho mayor que las ramas no alcanzadas por la difusión para el año 1990. La explicación de este fenómeno se encuentra en el tipo de productos que surgieron (o se eliminaron), y su posición dentro de la red. Mientras

<sup>&</sup>lt;sup>8</sup>Naturalmente, cuando no hay difusión los valores del año 2000 van a ser mas altos que los del año 19990, porque efectivamente se exportaron mas variedad de productos en el año 2000 que en el año

<span id="page-15-0"></span>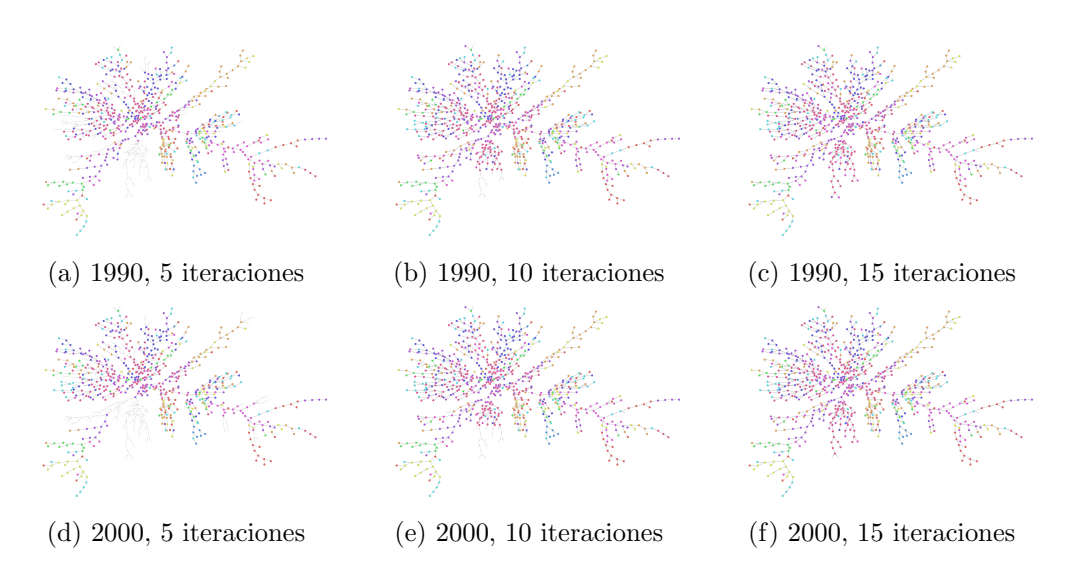

Figura 3.5: Proceso de difusión en la red de Productos

<span id="page-15-1"></span>

| Codigo SITC-4 | Descripción                    |
|---------------|--------------------------------|
| 6781          | TUBES AND PIPES, OF CAST IRON  |
| 7913          | RAILWAY & TRAMWAY COACHES      |
| 7922          | AIRCRAFT                       |
| 7933          | SHIPS, BOATS AND OTHER VESSELS |

Cuadro 3.1: Produtos que se exportaban en el año 1990 y no se exportaban en el año 2000

que las industrias que aparecieron después del año 1990 se encontraban cerca del cumulo de industrias del año 1990, las industrias que dejaron de ser exportadoras eran las que estaban menos relacionadas con el cumulo, disminuyendo la posibilidad de "saltos largos". A continuación se presenta un pequeño listado de productos que se exportaban en el a˜no 1990 y se dejaron de exportar [\(Tabla 3.1\)](#page-15-1), y productos que se exportaban en el a˜no 2000 pero no se exportaban en el a˜no 1990 [\(Tabla 3.2\)](#page-15-2). Para una lista completa ver la Sección A.1

<span id="page-15-2"></span>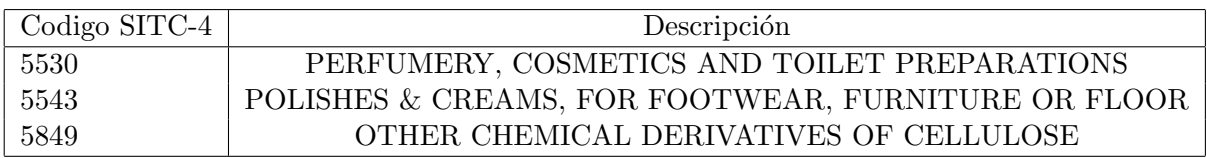

Cuadro 3.2: Produtos que se exportaban en el año 2000 y no se exportaban en el año 1990

# <span id="page-16-0"></span>Capítulo 4 El Espacio Países

#### <span id="page-16-1"></span>4.1. El Juego

En el capitulo anterior se analizaron los datos de comercio internacional, centrado en las relaciones entre los distintos productos exportados. Para complementar ese estudio, en este capitulo se presenta un an´alisis del comercio internacional, pero esta vez con el foco en el destino de las exportaciones. El objetivo de este nuevo an´alisis propuesto es poder identificar bloques comerciales con significado econ´omico, adaptando conceptos de un modelo de Teoría de Juegos. A pesar de poder usar el mismo dataset que en el an´alisis anterior, esto es, el realizado en el trabajo de [Feenstra et al.](#page-32-9) [\[2005\]](#page-32-9), para este estudio vamos a utilizar un nuevo dataset: **UN Comtrade Database<sup>[1](#page-0-0)</sup>**. La razón para el cambio es que el primer dataset solamente contiene datos hasta el a˜no 2000, en cambio la base de Comtrade tiene datos hasta el año 2014. Al no tener que replicar los resultados de ningún estudio previo, podemos utilizar datos recientes.

#### <span id="page-16-2"></span>4.1.1. Trade Block Model

El principal objeto de este modelo es un Trade Block (TB). Supongamos que tenemos un conjuntos de países llamado M. En este conjunto tenemos países  $A, B, C, \ldots$ . Le permitimos a cada país firmar solamente **dos** tratados comerciales: el primero en el que se compromete a exportar a un determinado país, y el segundo en el que se compromete a importar de un país –potencialmente– distinto. Es importante notar que si  $A$ está firmando un compromiso de importación con  $B$ ,  $B$  esta simultáneamente firmando un compromiso de exportación con A. Entonces, decimos que  $M$  es un Trade Block si todos los países dentro de  $M$  tienen firmados ambos tratados con países dentro de  $M$ .

Los Trade Block definidos de esta manera tienen una interesante propiedad de aplicación –enforcement–. Supongamos que M solamente tenga tres países:  $A, B, C$  [\(Figu](#page-17-1)[ra 4.1\)](#page-17-1). Y el país  $B$  se niega a realizar las importaciones comprometidas al país  $A$ . Entonces, el país  $A$  puede obligar al país  $C$  a que se niegue a importar de  $B$ . De esta forma,  $B$  volvería a importar de  $A$ , o se rompería el Trade Block.

<sup>1</sup> <http://comtrade.un.org>

Resulta evidente que dado un conjunto de países, existen multiples maneras en las que se pueden asignar los tratados comerciales. Entonces, se impone una restricción especial: Se pide que los países firmen los tratados con los países disponibles que estén en el mayor lugar en su escala de preferencias. Por ejemplo, supongamos de vuelta que tenemos países  $A, B, C$ . Suponemos ademas que tenemos un Trade Block  $M$  con países  $A, B$ . Entonces, sabemos que  $A$  prefiere  $B$  antes que a  $C$ , y que  $B$  prefiere a  $A$  antes que a  $C$ . Esto sería:  $C \underset{A}{\prec} B$  y  $C \underset{B}{\prec} A$ . Ahora, podemos extender el ejemplo

<span id="page-17-1"></span>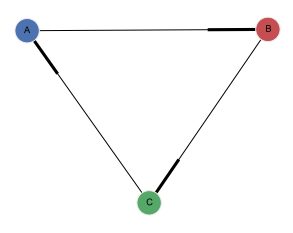

Figura 4.1: Trade Block con países  $A, B, C$ 

a países  $A, B, C, D, E$ . Supongamos que realizamos el proceso de forma iterativa y encontramos dos Trade Blocks, en orden de aparición: { $A, B$ } y {C, D}. Esta vez sabemos que  $A, B, C, D$  prefieren algún país de este conjunto que a E. También sabemos que  $A, B$ se prefieren antes que a C o D. Esta es una propiedad deseable cuando pensamos sobre la estabilidad del juego.

#### <span id="page-17-0"></span>4.1.2. Algoritmo para Asignar Tratados comerciales

Para asignar un tratado comercial a cada país se utilizará un algoritmo conocido como The Top Trading Cycle(TTC)[\[Shapley and Scarf, 1974,](#page-32-3) p. 30]<sup>[23](#page-0-0)</sup>. Este algoritmo fue originalmente pensado para el intercambio de bienes indivisibles, donde existen n actores que tienen cada uno un bien y preferencias sobre los  $n$  bienes que se llevan al mercado. Nosotros vamos a definir las preferencias de cada país como la lista de países a los que exporta este país ordenadas por el valor de las exportaciones. Entonces, si  $C \underset{A}{\prec} B$ ,

sabemos que  $A$  exporta un valor mayor a  $B$  que a  $C$ .

El algoritmo corre un proceso iterativo descripto de la siguiente manera:

- 1. Generar un grafo bipartito dirigido (ver Capítulo 2). En uno de los lados van los nombres de los países con un tag '\_exporter', y en el otro lado, el nombre de los países con el tag '\_importer'.
- 2. Por cada país '\_importer' se crea un edge apuntando al mismo país '\_exporter'. Por ejemplo: 'Brazil importer' a 'Brazil exporter', [Figura 4.2a.](#page-18-1)
- 3. Por cada país ' importer' se crea un edge apuntando al país mas preferido disponible en la lista de ' importer' . Siguiendo con el ejemplo anterior: 'Brazil exporter' a 'USA importer', [Figura 4.2b.](#page-18-1)
- 4. Se detectan todos los ciclos en el grafo. Estos ciclos son los Trade Blocks detectados en esta iteración, [Figura 4.2c.](#page-18-1)

<sup>2</sup>En el trabajo citado se describe el algoritmo como una propuesta realizada por David Gale.

<sup>3</sup>A pesar de que el algoritmo descripto fue ideado para items indivisibles, resulta util para nuestro modelo. Se puede pensar que la firma del tratado es el item indivisible que se está intercambiando en el mercado.

- 5. Se eliminan los países detectados como Trade Blocks de la lista de países y de las preferencias.
- 6. Se vuelve al primer paso hasta que no se encuentren mas Trade Blocks.

<span id="page-18-1"></span>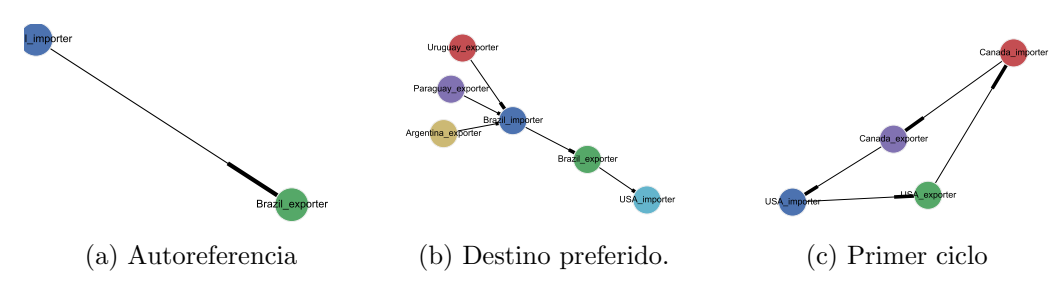

Figura 4.2: Extracto del grafo en las distintas fases del algoritmo

De la descripción del algoritmo, surgen dos apreciaciones:

- A medida que aumenta el n´umero de iteraciones, los Trade Blocks se vuelven menos evidentes y significativos.
- No todos los países estarán asociados a un Trade Block: esto último ocurre porque las preferencias no son completas, es decir, no todos los países exportan a todos los países.

Cuando se presenten los resultados se hablará brevemente sobre el primer punto y sus implicancias.

#### <span id="page-18-0"></span>4.2. Resultados

El algoritmo definido en la Subsección 4.1.2 se ejecutó sobre los datos del año 2013 y del a˜no 2000. Se utilizaron los datos del a˜no 2013 y no los del 2014 porque no todos los países terminaron de reportar los datos del año 2014 al momento de hacerse este trabajo, y los resultados eran incompletos. En los mapas de la [Figura 4.3](#page-20-0) se pueden ver como quedan agrupados los bloques para el año  $2000 \times 2013$ . También aparece el listado de bloques por el n´umero de iteraciones, para las primeras 3 iteraciones en la [Tabla 4.1](#page-18-2) y la [Tabla 4.2.](#page-19-0) El listado completo se encuentra en la Sección A.2

<span id="page-18-2"></span>

| Iteración | <b>Bloques</b>    |
|-----------|-------------------|
|           |                   |
|           | Latvia, Lithuania |
|           | Canada, USA       |
|           |                   |

Cuadro 4.1: Listado de Trade Blocks para el año 2013

| Iteración      | <b>Bloques</b>              |
|----------------|-----------------------------|
|                | El Salvador, Guatemala      |
|                | China, Hong Kong SAR, China |
|                | Germany, France             |
| $\overline{2}$ |                             |
|                | Czech Rep., Slovakia        |
|                | Denmark, Sweden             |
|                | Brazil, Argentina           |
|                | Japan, Rep. of Korea        |
|                | Belgium, Netherlands        |
|                |                             |

Cuadro 4.1: Listado de Trade Blocks para el año 2013

Cuadro 4.2: Listado de Trade Blocks para el a˜no 2000

<span id="page-19-0"></span>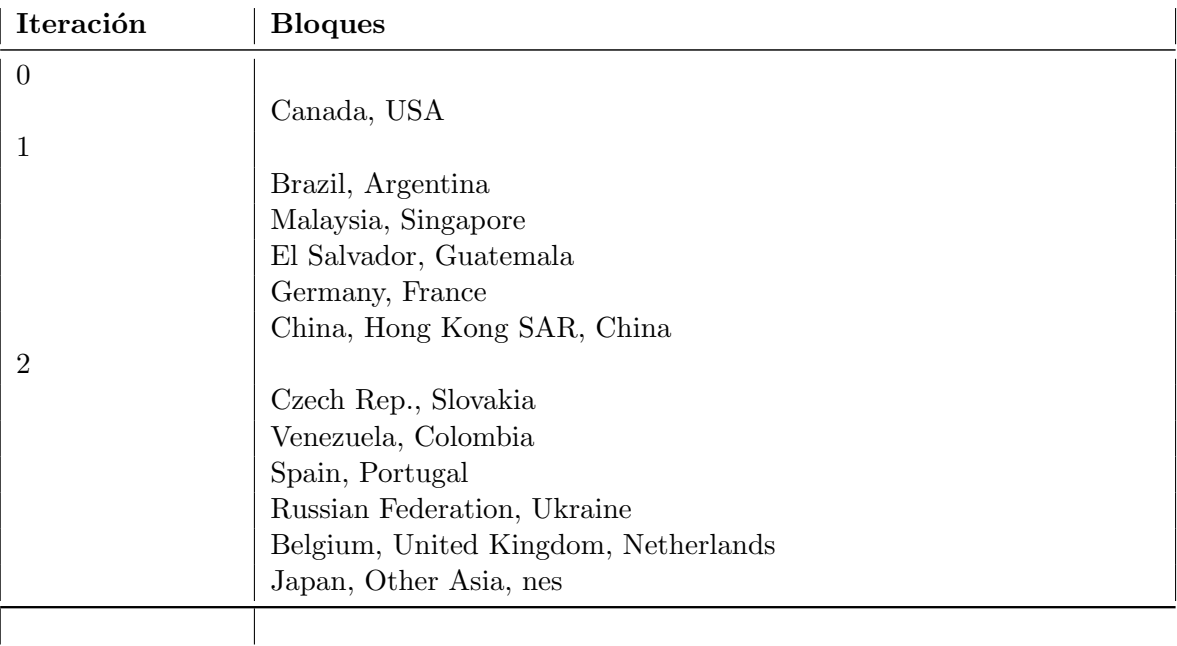

Del análisis de los mapas y las tablas, sobresalen dos hechos estilizados:

- La proximidad geográfica resulta muy importante al momento de armar los bloques.
- $\blacksquare$  La mayoría de los bloques comerciales están compuesto solamente por dos países.

<span id="page-20-0"></span>Figura 4.3: Bloques comerciales años 2000 (izquierda) y año 2013 (derecha). Para facilitar la visualización se muestran 12 bloques por mapa

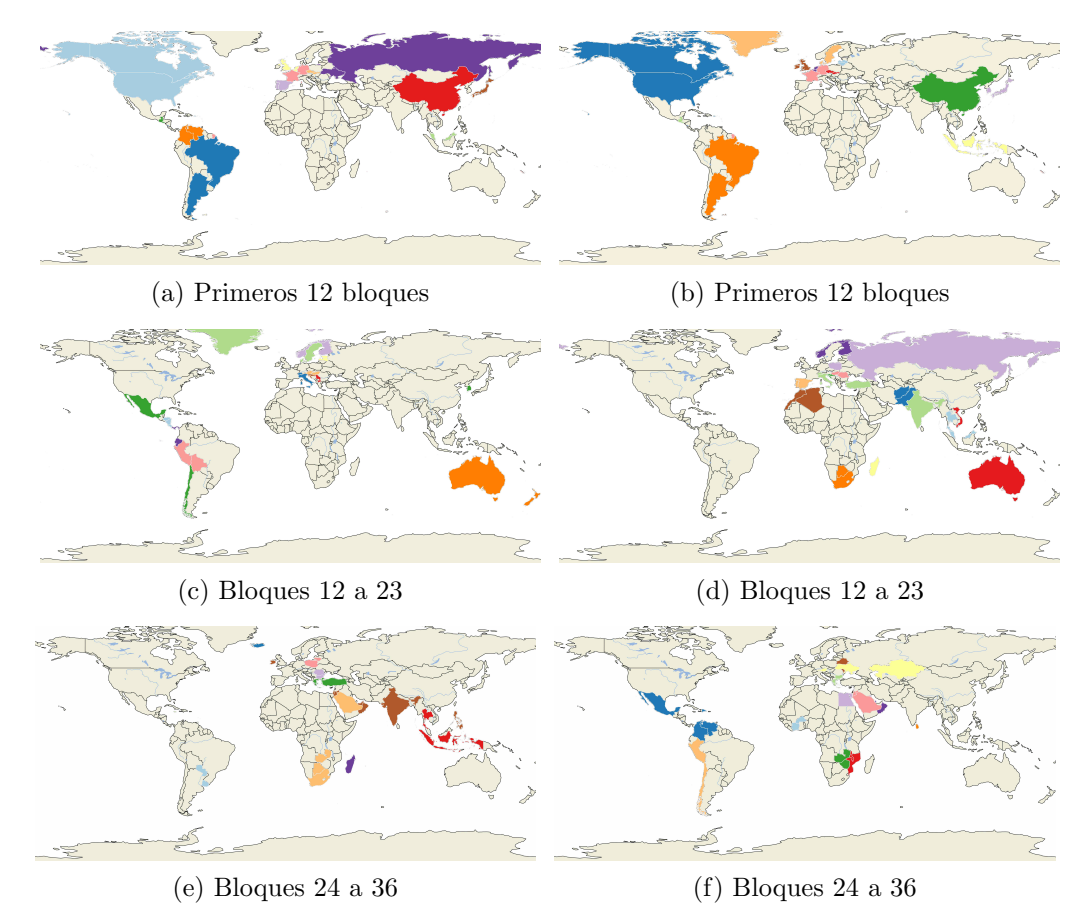

<span id="page-20-1"></span>0 2 4 6 8 10 12  $8.0^{1}_{0}$ 8.5 9.0  $9.5 10.0$  $10.5 -$ 11.0 11.5 12.0 promedio en cada bloque

Figura 4.4: Promedio del logaritmo de las exportaciones de cada país. Para cada iteración se calculó el máximo, mínimo y promedio de los bloques que contenía

El rol de la proximidad geográfica resulta natural, sin embargo existen excepciones y estas producen interrogantes para próximas investigaciones. Por ejemplo, en el año 2000 existía un bloque comercial que contenía a Chile, Mexico y la República de Korea. Pero en el año 2013, Chile se encuentra formando un bloque con Perú. El movimiento de Chile puede reflejar cambios en la forma del Comercio Internacional. En la misma linea se encuentra el caso de Sudáfrica, que en el a˜no 2000 se encontraba con Zambia, Botswana y Arabia Saudita, y en el año 2013 se encuentra solamente con Botswana. Adicionalmente, el hecho de que dos países se encuentren cerca no garantiza la presencia de un bloque comercial que los contenga. En particular, si un país va a estar en el mismo bloque que un vecino, surge la pregunta

sobre que vecino será. Posiblemente el tamaño del país tenga también un rol, no tan

evidente, en la elección de los socios comerciales. Para mostrar esto se realizó el análi-sis de la [Figura 4.4.](#page-20-1) Para cada país, se tomó el logaritmo de sus exportaciones. Luego, para cada bloque se calculó su promedio. En la figura se representa los promedios, máximos y mínimos de cada iteración. Resulta interesante ver como estos valores decrecen a medida que se ejecutan mas iteraciones. Lo que muestra que los países mas chicos, en general, salen seleccionados en bloques comerciales en iteraciones finales, y posiblemente se encuentren lejos de sus socios comerciales inicialmente mas preferidos.

El hecho de que la mayoría de los bloques estén compuestos solamente por dos países lleva a preguntar sobre la existencia de tratados bilaterales y el peso que tienen estos tratados en el comercio internacional. También surge la pregunta sobre los bloques multilaterales comerciales. En este sentido, era esperable ver en el a˜no 2013, a diferencia del año 2000, un gran bloque que contenga a la Unión Europea. Sin embargo esto no apareció, sino que aparecieron redes mas complejas que integraban a países de la UE. Por ejemplo, en el año 2000 existía un bloque formado por Italia y Suiza. Luego, este bloque se expandió para integrar también a Turquía e India. Por otro lado, Mexico, que apareci´o en bloques multilaterales en ambos periodos, primero se encontraba con Chile y la República de Korea –como se mencionó arriba–, y en el año 2013 se encuentra en un bloque junto a Venezuela, Colombia y la Rep´ublica Dominicana, en un claro movimiento hacia el regionalismo.

# <span id="page-22-0"></span>Capítulo 5 Conclusión y Trabajos Futuros

La utilización de la teoría de grafos para modelar relaciones entre objetos resulta cada vez mas importante en la literatura. Gracias a esta teoría se pueden lograr mejores descripciones de distintos fenómenos, como los fenómenos económicos, mientras se mantiene el contenido semántico.

Este trabajo extiende el trabajo de [Hidalgo et al.](#page-32-0) [\[2007\]](#page-32-0) al agregar un análisis de-tallado de la Argentina<sup>[1](#page-0-0)</sup>. No solamente fue posible proyectar la Argentina en la red del espacio producto como se vio en la Sección 3.2, sino que además se pudo estudiar la evolución en un periodo de 10 años. Simultáneamente se pudo identificar a un nivel de cuatros dígitos del Código SITC cuales fueron los productos que explicarían los resultados obtenidos. Esto muestra que la herramienta no es solamente útil para el investigador, sino que también puede ser útil para el *policy maker*.

La segunda contribución de este trabajo es sobre la construcción de un algoritmo para detectar patrones de comercio internacional de interés. Para el año 2013, 150 países reportaron datos de comercio internacional a la base de Comtrade. Cada uno de estos reportó un promedio de 165 socios comerciales. Esto implica que existen un total de 24759 pares de relaciones comerciales para analizar. En este sentido, se presentó en la Subsección 4.1.1 un algoritmo simple construido con significado económico. Este algoritmo permite identificar entre esas 24759 conexiones, cuales son las conexiones que formarían Trade Blocks. Además, también en este caso resulta directo examinar la dinámica temporal.

En conclusión, en este trabajo se presentó un análisis de dos aspectos del comercio internacional modelando, en ambas situaciones, las relaciones entre los objetos. Una característica relevante de ambos análisis fue el no haber perdido en ningún paso intermedio ese significado. Es por esto que cada resultado parcial podría interpretarse en los mismos términos: relaciones entre productos en el primer caso, y relaciones entre socios comerciales en el segundo. Finalmente, resulta útil para la transmisión de ese conocimiento la posibilidad de representar visualmente esas relaciones.

<sup>1</sup>En el trabajo mencionado no existe una referencia explicita a la Argentina, pero recientemente crearon una página web desde donde se puede analizar esa información: [The Observatory of Economic](http://atlas.media.mit.edu) [Complexity](http://atlas.media.mit.edu)

Este trabajo se puede expandir en diversos aspecto. Por un lado, los Trade Blocks pueden ser los elementos que generen futuros estudios, utilizando datos complementarios como tratados comerciales efectivamente firmados, datos de política internacional, etcetera. Además, resultaría interesante poder medir la perdida en utilidad que estarían sufriendo los países que forman un bloque con países que se encuentran abajo en su lista de preferencia. Finalmente, la extensión mas interesante a este trabajo sería la producción de un análisis modelando las relaciones en el Espacio de Producto y Espacio de Países en simultanéo.

### <span id="page-24-0"></span>Apéndice A

## Apendice

#### <span id="page-24-1"></span>A.1. Listado de Productos Exportados Nuevos y que se dejaron de Exportar

Cuadro A.1: Productos que no se exportaban (con  $RCA < 0.5$ ) en el año 1990 y que se exportaban  $(RCA > 1)$  en el año 2000

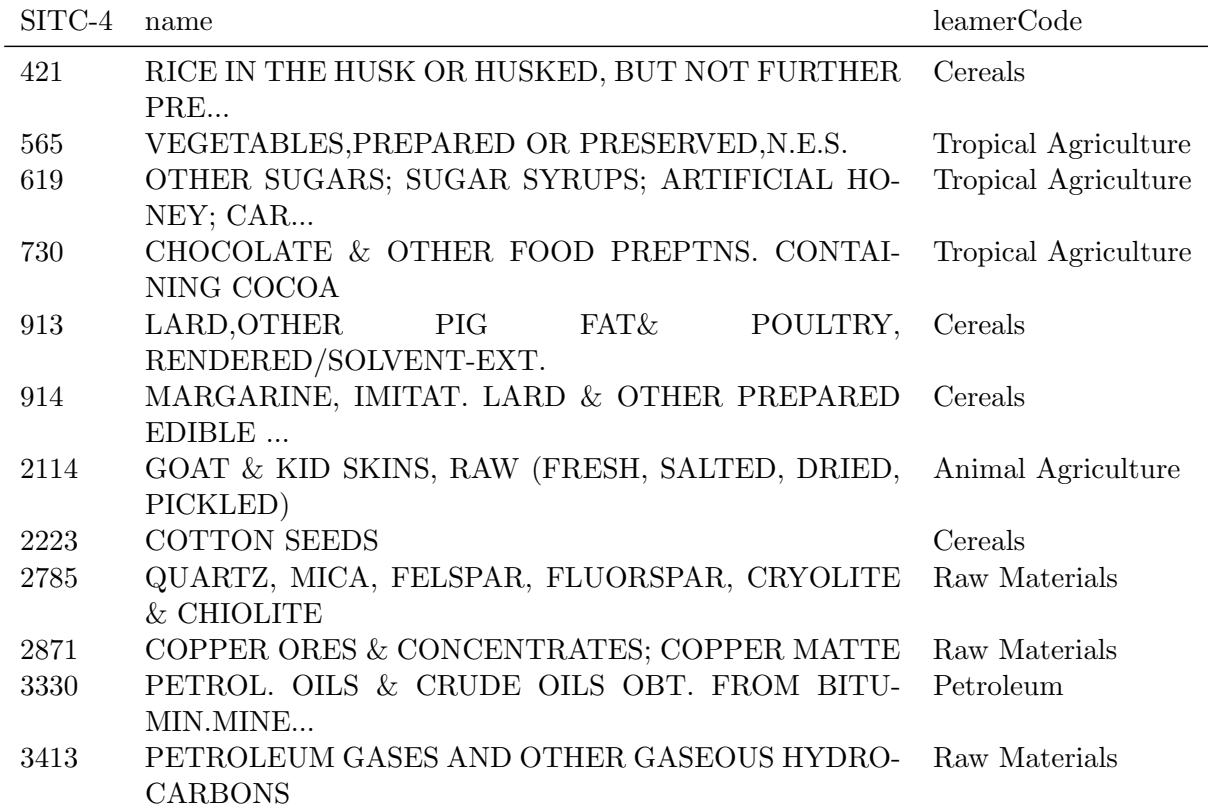

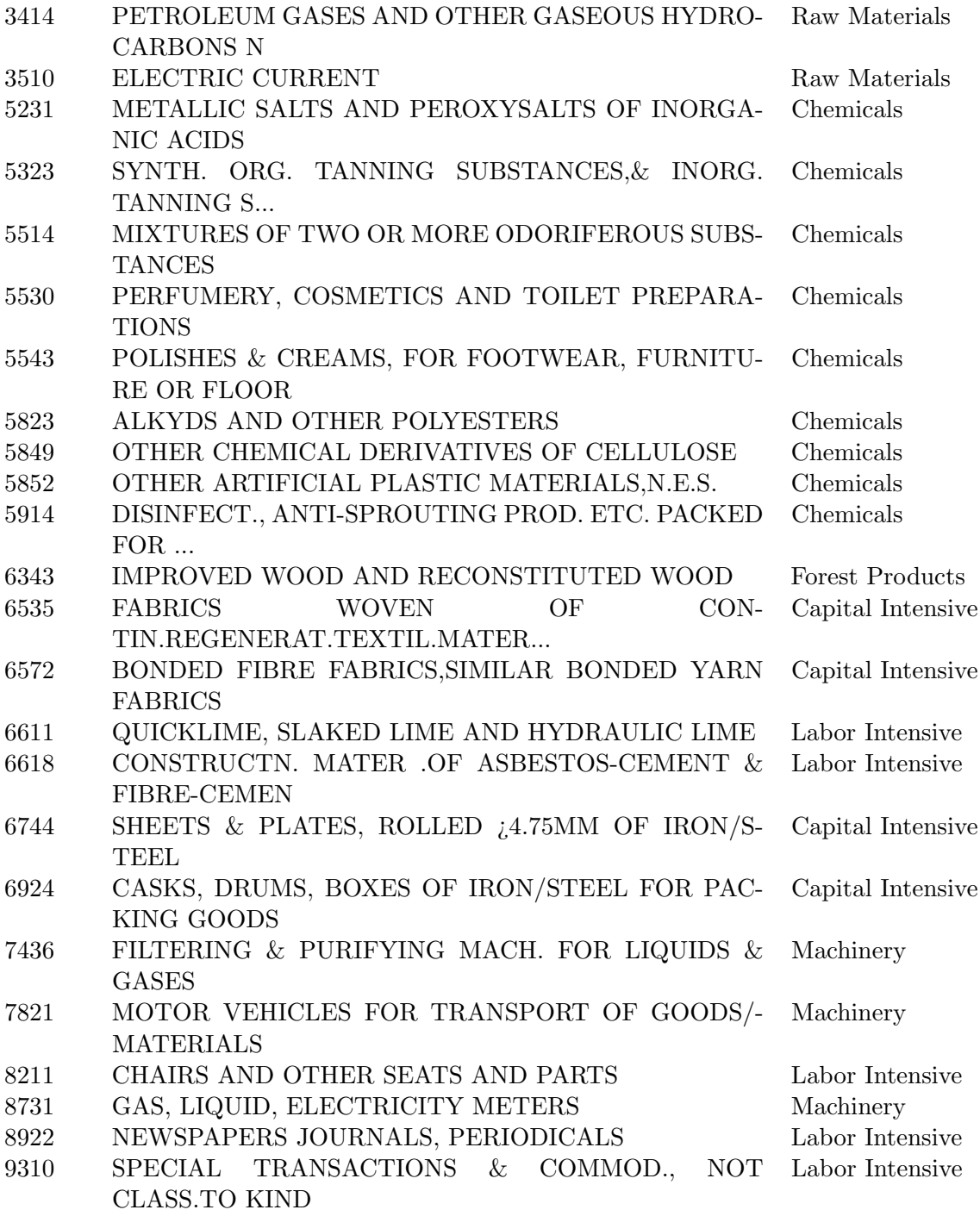

Cuadro A.2: Productos que se exportaban (con $RCA>1)$ en el año 1990 y que no se exportaban $(RCA<0,5)$ en el año 2000

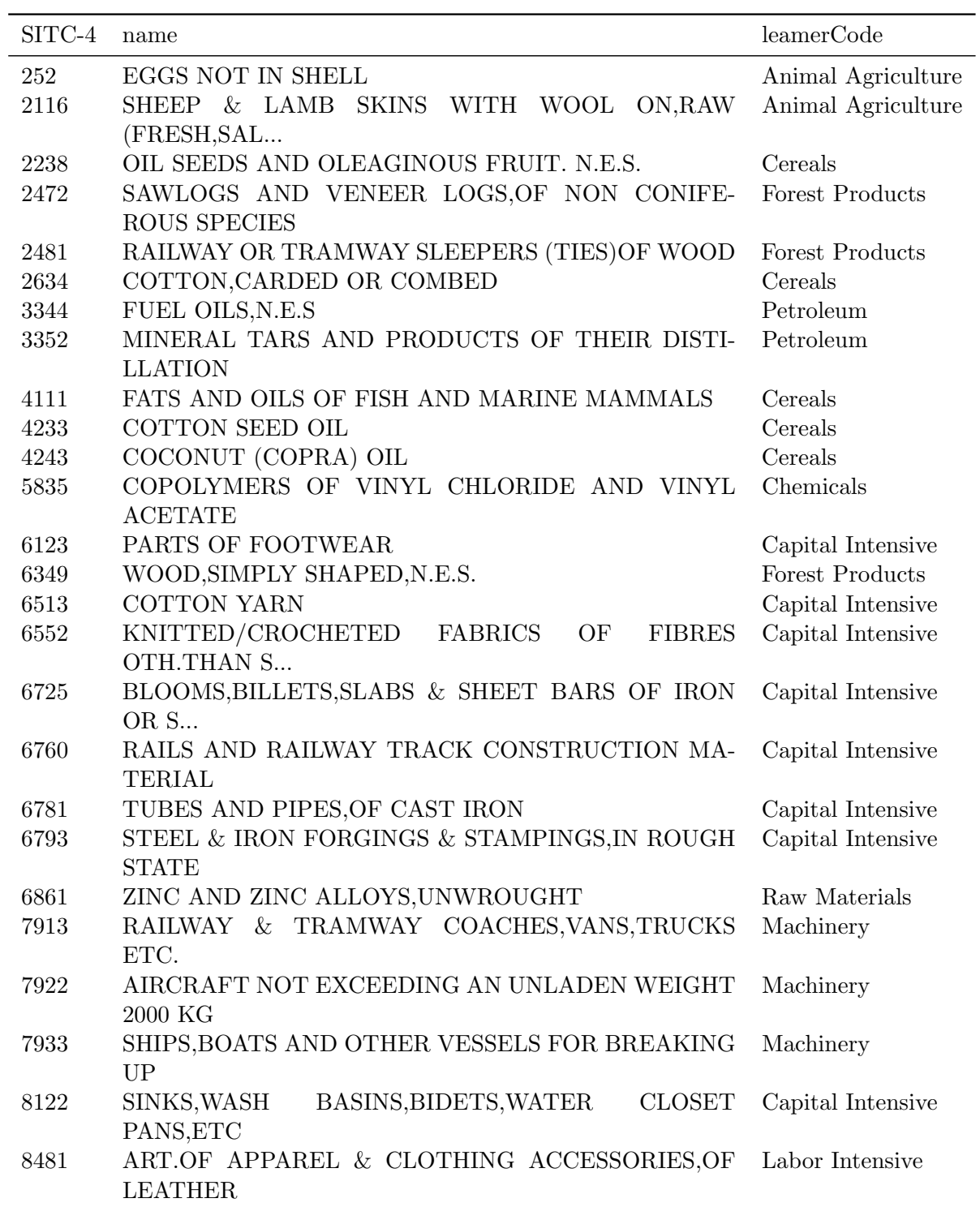

### <span id="page-26-0"></span>A.2. Listado de Bloques comerciales

| Iteración        | <b>Bloques</b>                              |
|------------------|---------------------------------------------|
| $\boldsymbol{0}$ | Latvia, Lithuania                           |
|                  | Canada, USA                                 |
| $\mathbf{1}$     | El Salvador, Guatemala                      |
|                  | China, Hong Kong SAR, China                 |
|                  | Germany, France                             |
| $\overline{2}$   | Czech Rep., Slovakia                        |
|                  | Denmark, Sweden                             |
|                  | Brazil, Argentina                           |
|                  | Japan, Rep. of Korea                        |
|                  | Belgium, Netherlands                        |
| $\sqrt{3}$       | Indonesia, Singapore                        |
|                  | United Kingdom, Ireland                     |
| $\overline{4}$   | Thailand, Malaysia                          |
|                  | Afghanistan, Pakistan                       |
|                  | Turkey, Switzerland, Italy, India           |
| $\bf 5$          | Slovenia, Croatia                           |
|                  | Australia, Viet Nam, Other Asia, nes        |
|                  | Portugal, Spain                             |
|                  | Hungary, Romania                            |
|                  | Botswana, South Africa                      |
|                  | Russian Federation, Poland                  |
| $6\phantom{.}6$  | Finland, Norway                             |
|                  | Mauritius, Madagascar                       |
|                  | Morocco, Algeria                            |
|                  | Côte d'Ivoire, Burkina Faso                 |
|                  | Mexico, Venezuela, Colombia, Dominican Rep. |
|                  | Greece, Bulgaria                            |
|                  | Zambia, Zimbabwe                            |

Cuadro A.3: Listado de Trade Blocks para el año 2013

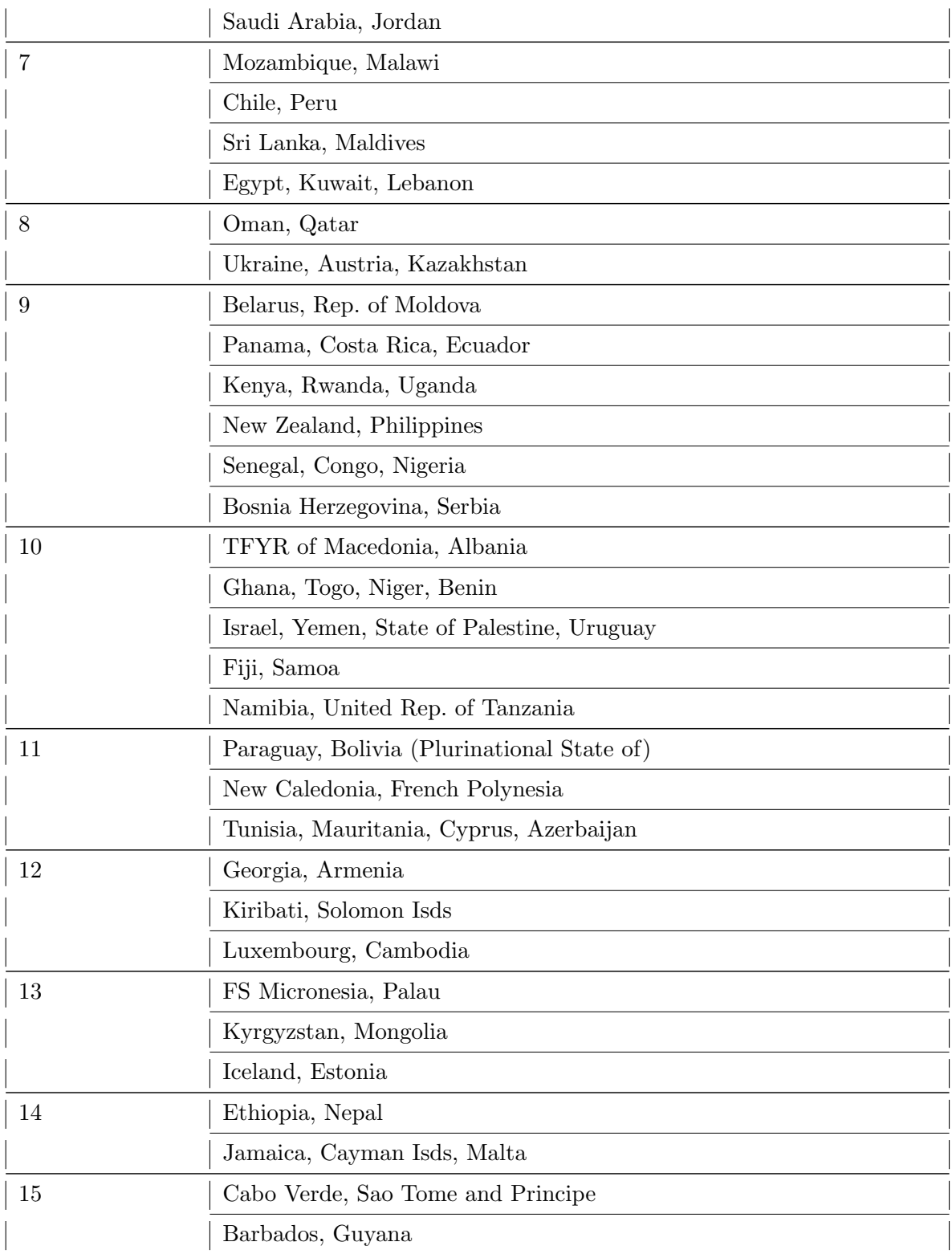

| Bahamas, Aruba                  |
|---------------------------------|
| Montserrat, Antigua and Barbuda |
|                                 |

Cuadro A.4: Listado de Trade Blocks para el año 2000

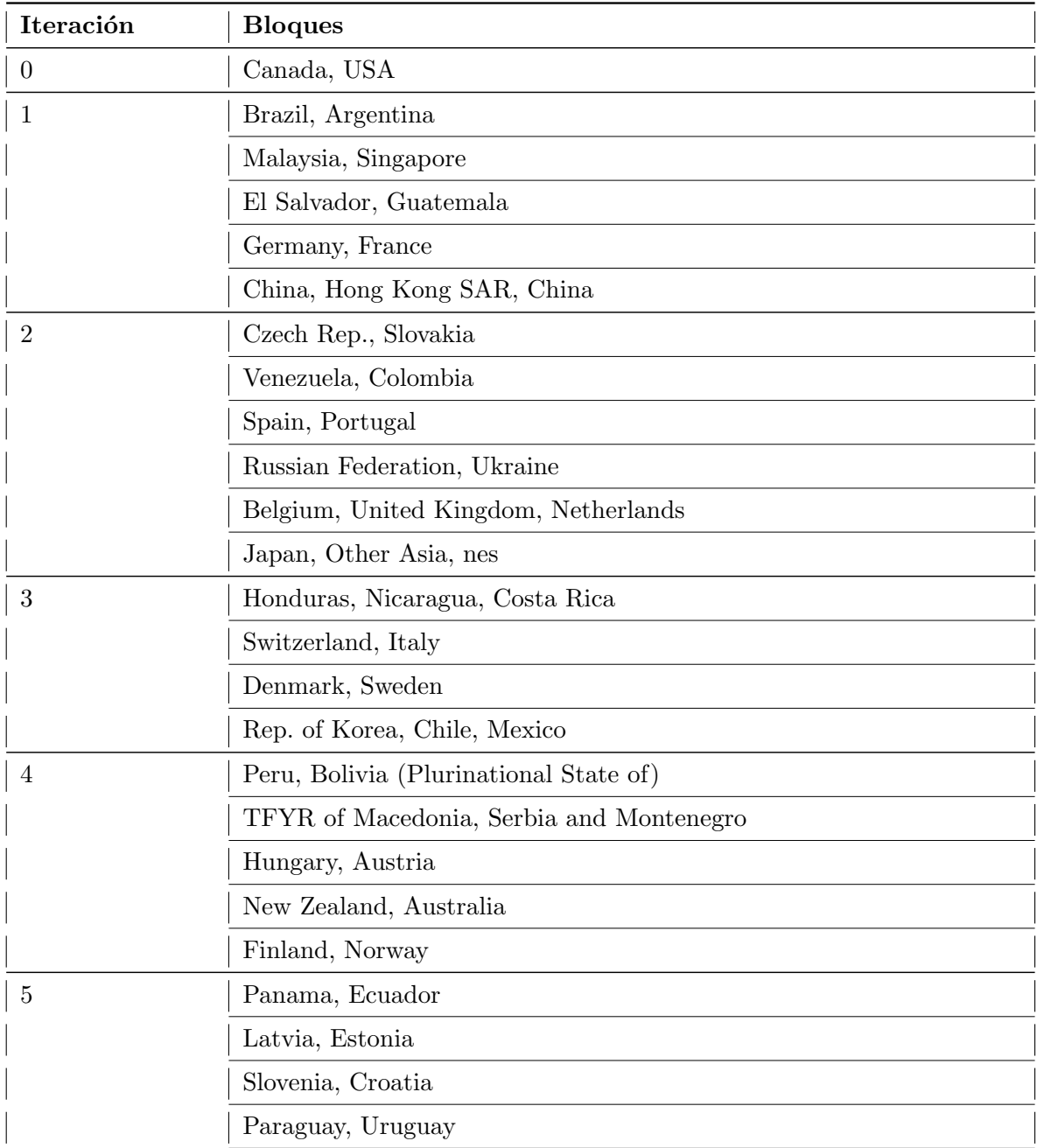

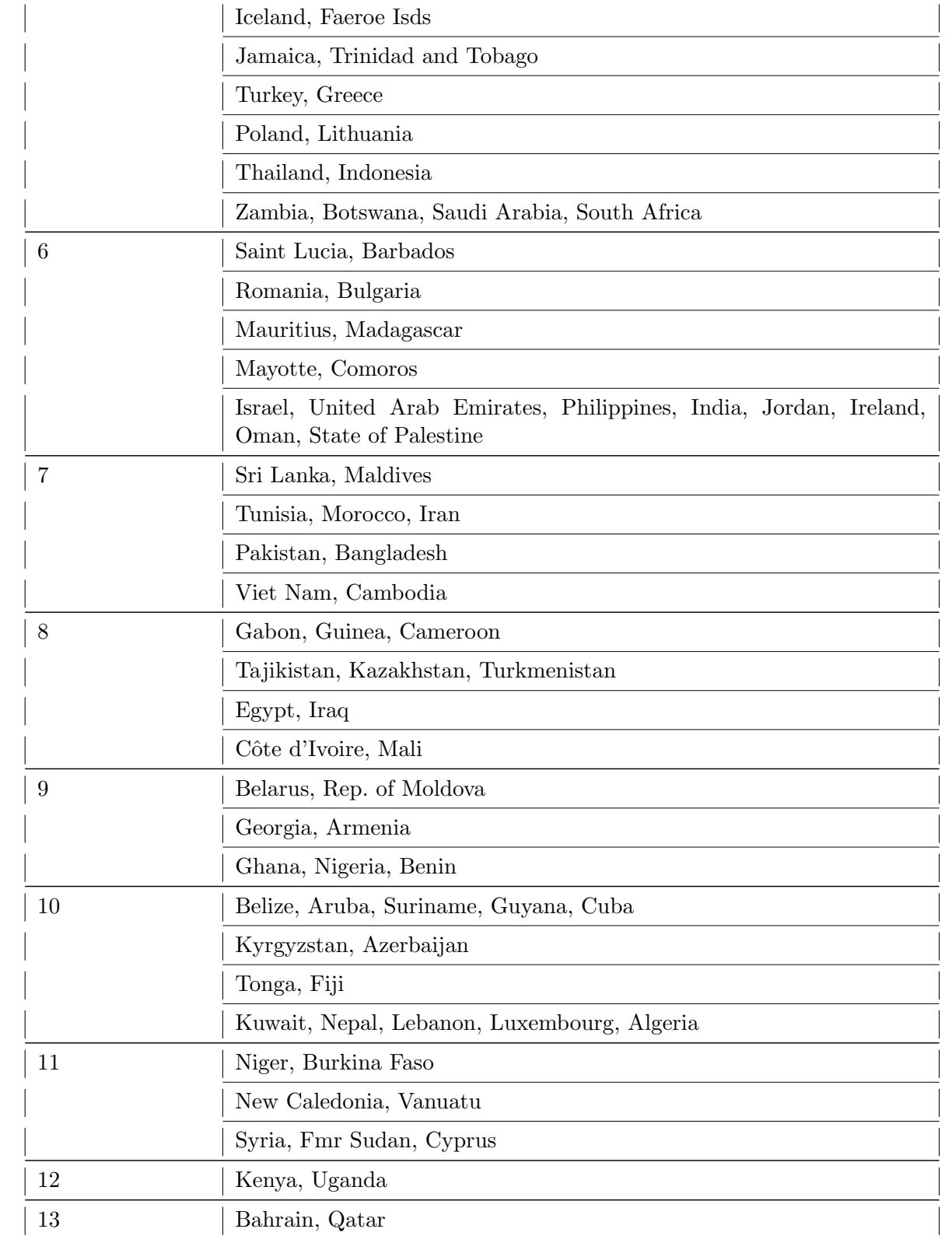

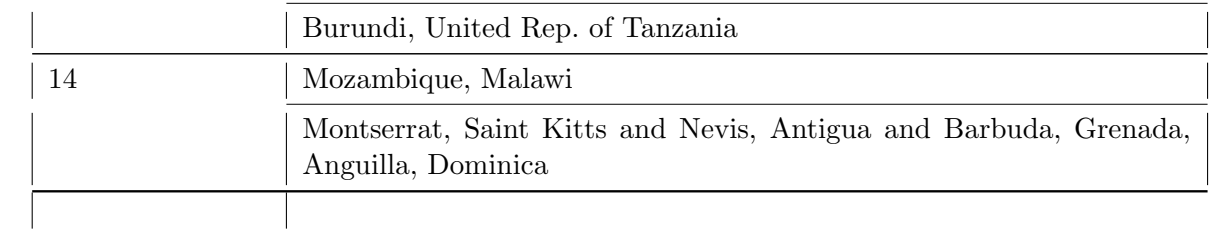

## **Bibliografía**

- <span id="page-32-2"></span>Ron Boschma, Asier Minondo, and Mikel Navarro. Related variety and regional growth in Spain\*. Papers in Regional Science,  $91(2):241-256$ , 2012. URL [http:](http://onlinelibrary.wiley.com/doi/10.1111/j.1435-5957.2011.00387.x/full) [//onlinelibrary.wiley.com/doi/10.1111/j.1435-5957.2011.00387.x/full](http://onlinelibrary.wiley.com/doi/10.1111/j.1435-5957.2011.00387.x/full).
- <span id="page-32-4"></span>Peter Drysdale and Ross Garnaut. Trade intensities and the analysis of bilateral trade flows in a many-country world: a survey. Hitotsubashi Journal of Economics, 22(2): 62–84, 1982. URL <https://hermes-ir.lib.hit-u.ac.jp/rs/handle/10086/7939>.
- <span id="page-32-9"></span>Robert C. Feenstra, Robert E. Lipsey, Haiyan Deng, Alyson C. Ma, and Hengyong Mo. World trade flows: 1962-2000. Technical report, National Bureau of Economic Research, 2005. URL <http://www.nber.org/papers/w11040>.
- <span id="page-32-1"></span>Ricardo Hausmann and César A. Hidalgo. The network structure of economic output. Journal of Economic Growth, 16(4):309–342, 2011. URL [http://link.springer.](http://link.springer.com/article/10.1007/s10887-011-9071-4) [com/article/10.1007/s10887-011-9071-4](http://link.springer.com/article/10.1007/s10887-011-9071-4).
- <span id="page-32-0"></span>César A. Hidalgo, Bailey Klinger, A.-L. Barabási, and Ricardo Hausmann. The product space conditions the development of nations. Science, 317(5837):482–487, 2007. URL <http://www.sciencemag.org/content/317/5837/482.short>.
- <span id="page-32-7"></span>J. D. Hunter. Matplotlib: A 2d graphics environment. Computing In Science  $\mathcal B$  Engineering, 9(3):90–95, 2007.
- <span id="page-32-5"></span>Wes McKinney. Data structures for statistical computing in python. In Stéfan van der Walt and Jarrod Millman, editors, *Proceedings of the 9th Python in Science Confe*rence, pages  $51 - 56$ , 2010.
- <span id="page-32-8"></span>Daniel A. Schult and P. Swart. Exploring network structure, dynamics, and function using NetworkX. In Proceedings of the 7th Puthon in Science Conferences (SciPy  $2008$ , volume 2008, pages 11-16, 2008. URL [http://permalink.lanl.gov/object/](http://permalink.lanl.gov/object/tr?what=info:lanl-repo/lareport/LA-UR-08-05495) [tr?what=info:lanl-repo/lareport/LA-UR-08-05495](http://permalink.lanl.gov/object/tr?what=info:lanl-repo/lareport/LA-UR-08-05495).
- <span id="page-32-6"></span>J.S. Seabold and J. Perktold. Statsmodels: Econometric and statistical modeling with python. In Proceedings of the 9th Python in Science Conference, 2010.
- <span id="page-32-3"></span>Lloyd Shapley and Herbert Scarf. On cores and indivisibility. Journal of mathematical economics, 1(1):23-37, 1974. URL [http://www.sciencedirect.com/science/](http://www.sciencedirect.com/science/article/pii/0304406874900330) [article/pii/0304406874900330](http://www.sciencedirect.com/science/article/pii/0304406874900330).